## Review Navigation Options in Google Drive

Work with files stored in Drive.

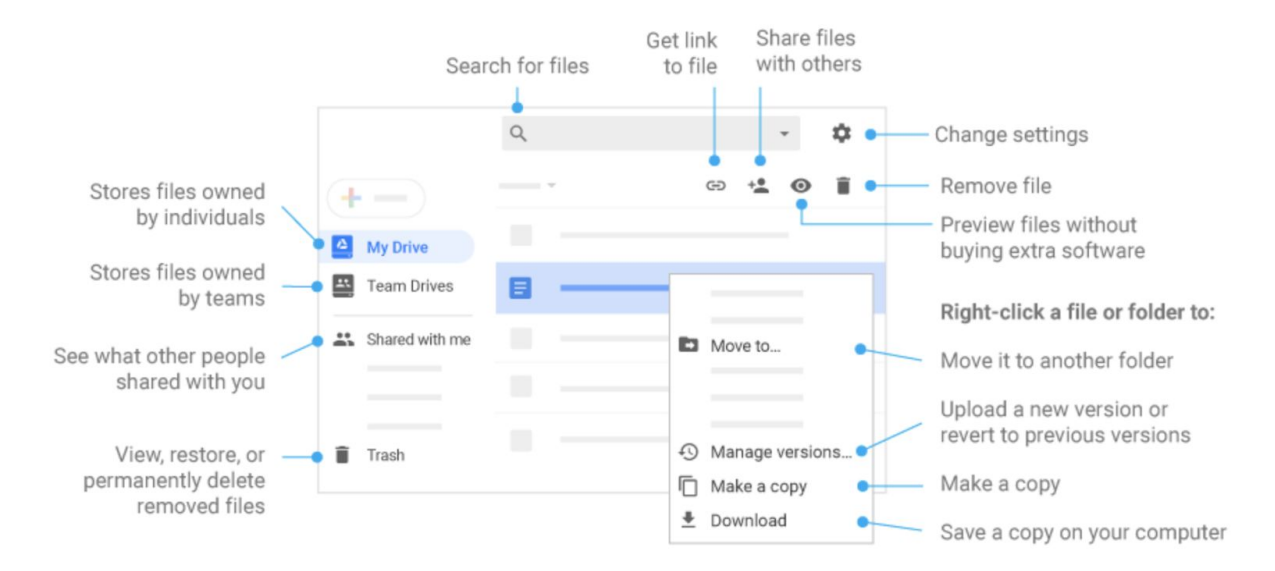

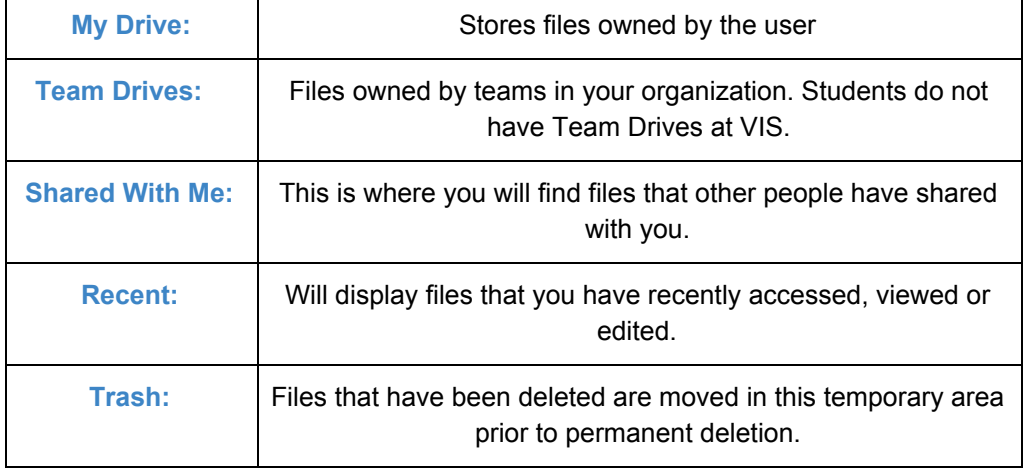